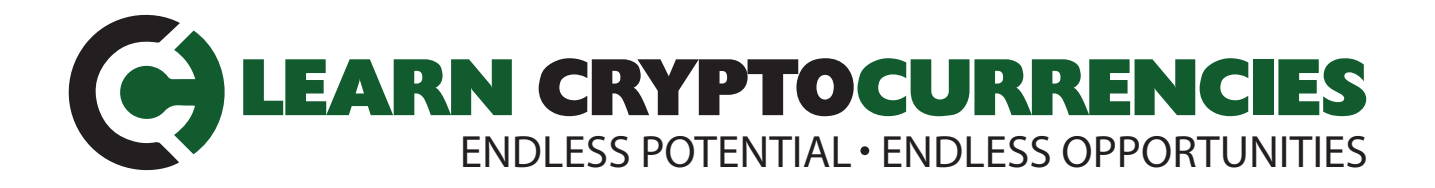

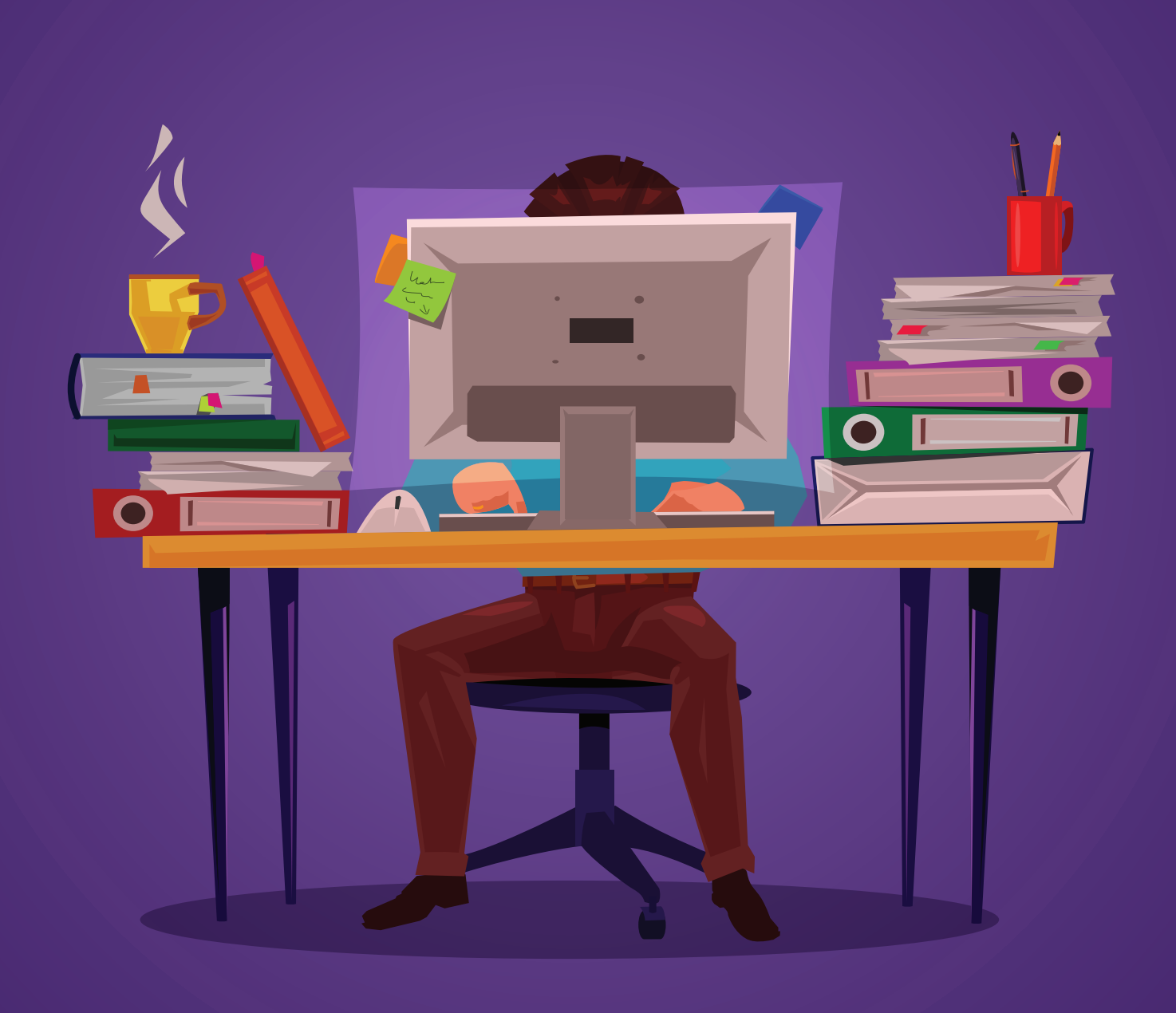

# **GET STARTED WITH CRYPTOCURRENCIES THE FAST AND EASY WAY!**

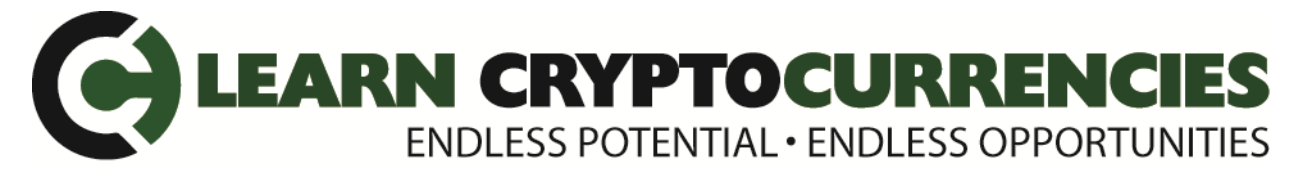

**Disclaimer: Please note**, **content in this PDF is not investment advice -- we are not financial advisors**, **and you should do your own research before you decided to invest in the cryptocurrency market**. We are also not cryptocurrency experts and there are many other options (than the ones we discuss in this document) that exist to buy and trade cryptocurreies.

**\*We highly recommend you register/signup with the sites we have listed below as soon as possible.** The last time there was a **BITCOIN RUSH** -- there was a backlog of weeks (or more) for new people wanting to get in.

**\*Please note: Most (if not all) of the sites to get started with will ask you for ID -- a photo (some want you holding the name of the site on a piece of paper) and a clear photo of your driver's licence or passport - make sure you have these ready for upload before you sign up. If the images are not clear -- it will delay your registration process. You may also be asked to provide you Social Security Number (US) or your S.I.N number (Canada).**

**Welcome to the fast and easy way to get started before you begin trading cryptocurrency (make you sure you read content below for some extra insight on cryptocurrencies before you do these steps):**

1. **First** -- You will need a **cryptocurrency wallet** - this is where you will add funds to purchase your digital coins. One of the most popular wallets is **[Coinbase](https://www.coinbase.com/join/5a3b3dec65190a04f01f6520)** (US/Canada) (you can click on this link to get \$10 worth of Bitcoin when you join and make a deposit of \$100.00 or more). We also use **[Bitbuy](https://bitbuy.ca/sign-up?c=B9MDNFH29)** (Canada) (click link to sign up) for the Canadian exchange/wallet.

2. **Second** -- We recommend that download the **Google Authenticator** app for your smart phone (it generates 2-Step Verification codes on your smart phone. 2-Step Verification provides stronger security for most of your cryptocurrency sites). Once you have the app you just add the site name and every time you log in you will be asked to provide a number from your authenticator.

3. **Third** -- Register/sign up with **[Binance](https://www.binance.com/?ref=16271200)** (US/Canada) (click links to sign up) **one of the best trading platforms**, you can buy and sell the coins you are interested in here.

## 4. **Fourth** -- **Do your research before you invest**. **That's it!**

## **Some additional information:**

• **Cryptocurrency wallets** (add and store money to buy coins with) and trading platforms (you can buy and sell here):

- **[Bitbuy](https://bitbuy.ca/sign-up?c=B9MDNFH29)** (Canada) as the primary exchange to **buy/sell cryptocurrency and cash-out in Canada (you can add a bit more money than Coinbase)** .
- **[Coinbase](https://www.coinbase.com/join/5a3b3dec65190a04f01f6520)** (US/Canada) for smaller transactions (under \$250).
- **[Binance](https://www.binance.com/?ref=16271200)** (US/Canada) for alt-coin trading. Transfer cryptocurrency of choice to **[Binance](https://www.binance.com/?ref=16271200)** to trade for Altcoins (ETH is great to buy Altcoins). You can transfer USD to it too.
- **[Tradingview](https://www.tradingview.com/)** to monitor price action and set up alerts.
- **[CoinMarket](https://coinmarketcap.com/)** cap to review market cap of cryptocurrencies.

# **What is Cryptocurrency?**

# **As Investopedia defines it:**

A **cryptocurrency** is a digital or virtual currency that uses cryptography for security. Cryptocurrency is difficult to counterfeit because of this security feature. A defining characteristic of a cryptocurrency, and arguably its most enduring allure is its organic nature; it is not issued by any central authority, rendering it theoretically immune to government interference or manipulation.

In simpler words, **Cryptocurrency is a secure digital asset or 'virtual currency'** which can be used to make purchases in the digital world. The term Crypto refers to cryptography methods that are used to encrypt the transaction and secure it, add it to the **'blockchain**'—a digitized, decentralized, public ledger of all cryptocurrency transactions.

# **How Blockchain works...**

# **What is this Bitcoin and do I get a real coin made of Gold?**

LOL -- NO physical coins here. **Bitcoin (Trading symbol: BTC or XBT)** not to be confused with Bit Coin Cash (BCH), **is a decentralized digital currency and it works without a central bank or an administrator**.

There is no need for an intermediary to make peer-to-peer transactions. Bitcoin is the most popular cryptocurrency with the largest market cap in the world (at the time of this writing over \$7000.00 per coin).

**BTC** is meant to be a **'holder of value'** and not an actual currency for day-to-day transactions. The best analogy to explain this is Gold. You wouldn't walk into a grocery store with a gold brick to buy milk, but you'd like to hold Gold as an asset to increase your wealth. There are other cryptocurrencies that were created to enable transactions.

One very important point that is not often mentioned is -- **you can buy a fraction of Bitcoin.** So you don't need to have \$20,000 to buy 1 Bitcoin. **You can spend as little \$10 and buy a small fraction of it** (a great way to test the waters).

# **What are Altcoins?**

Just like Bitcoin, multiple digital currencies exist in the crypto market. A few examples include Ethereum (ETH), Litecoin (LTH), Ripple (XRP), etc.

These digital 'coins' were launched after the success of Bitcoin and usually market themselves as a better substitute for Bitcoin. Some of the Altcoins are meant to be used as transactional tools.

### **How do I buy cryptocurrency in US & Canada?**

### **Do you own research: Firstly, do a lot of research on what currencies you want to buy.**

There are a lot of great things happening in the crypto market, but also some terrible things like major market manipulation, fake initial coin offerings (they are like IPO, but in the cryptocurrency world), hackers stealing currencies, etc. **So make sure you fully understand the risk of getting into this market.**

**Pick an exchange:** For the sake of simplicity, we'll focus only on Bitcoin (BTC). Later in this post, we'll provide some suggestions on how to buy and trade Altcoins. To buy BTC, you'll need to open an account on a cryptocurrency exchange. There are a lot of exchanges you can use. You can start by opening an account on **[Coinbase](https://www.coinbase.com/join/5a3b3dec65190a04f01f6520)**. You have to provide a government issued ID to verify your account (similar process for all exchanges). For Canadians, documents like driving license or a passport photocopy are accepted. IMO **[Coinbase](https://www.coinbase.com/join/5a3b3dec65190a04f01f6520)** has the best user interface, and we love how it allows you to purchase BTC instantly (using your credit card). **[Coinbase](https://www.coinbase.com/join/5a3b3dec65190a04f01f6520)** is very popular on app store, it's reliable with minimum outages so far. **[Coinbase](https://www.coinbase.com/join/5a3b3dec65190a04f01f6520)** has limits in the beginning -- it only allows you to buy a maximum of \$250 worth of BTC over a 24 hour period for a very long time. The max. limit changes based on the number of transactions you make, but it could take weeks/months to get to a higher level. Also, in the Canadian version, you are not allowed to sell—hence can't cash out. You will need to move your coins into a different exchange that allows you to cash out.

Due to these limitations, we use both **[Coinbase](https://www.coinbase.com/join/5a3b3dec65190a04f01f6520)** and **[Bitbuy](https://bitbuy.ca/sign-up?c=B9MDNFH29)** for Canadian transactions. We are pleased with the platform. Their entire process pretty easy and they also provide you with multiple options on how to send money from your bank account directly into your Quadriga account to buy BTC. You can also withdraw your funds instantly from Quadriga or transfer into another exchange (or your BTC wallet) to trade other coins.

## **[Bitbuy](https://bitbuy.ca/sign-up?c=B9MDNFH29) funding options(for Canadians)**

Bitbuy is our favorite cryptocurrency exchange for Canada -- really easy to use. They have separate systems for basic (Express Trade) and more experienced traders (Pro Trade), making it perfect for beginners that just want to hop on and purchase some crypto. They offer Interac eTransfer, Flexepin and Bank Wire as a source to add funds and very transparent with their fees (which you can find in the footer of their site). OTC is available as well, and even an API in case you need it.

They're also FINTRAC registered (eg. fully compliant) and their support is top notch. And they have an app now (for iOS and Android) to make trading super easy.

With Bitbuy, you can trade Bitcoin, Ethereum, Litecoin, Bitcoin Cash, EOS, Stellar, and Ripple.

**Trading Altcoins:** If you want to trade other Altcoins (there are hundreds of them), you'll need to use a different exchange. **[Binance](https://www.binance.com/?ref=16271200)** (US/Canada) is currently our preferred exchange. Penance has its own ALT-coin BNN as if you use BNN to make trades, they give you 50% off their regular trading fee. The regular trading fee rate is 0.1% (at the time of this writing). The account creation process is similar to other exchanges and you can move a crypto currency into your digital wallet and use it to make trades. You can move ETH purchased on Coinbase or Quadriga to Binance and used it to buy and sell Altcoins.

Other security tools/apps: **Google Authenticator (mentioned in the steps above)**: For most of the exchanges you can enable multiple ways of accessing the platform. In most cases we've enabled two-factor authentication and use the Google Authenticator for it.

It works very similar to how an RSA key would work, where it auto generates a 6 digit code for a few seconds. In this case, the Google authenticator app on your Smartphone replaces the physical RSA key.

Now you should be ready trade cryptocurrency in the US & Canada. **The cryptocurrency market is a very volatile one.** Like any good investor **you must stay on top of what is going on in this market and do your research** before making any major investment decisions. **HAPPY TRADING!**

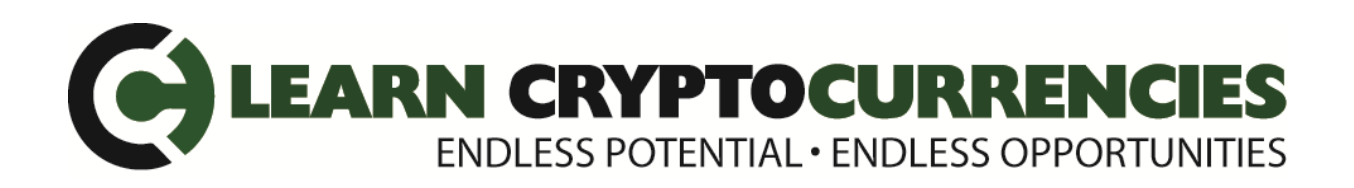